## FS010W 設定ツール工場出荷値一覧表

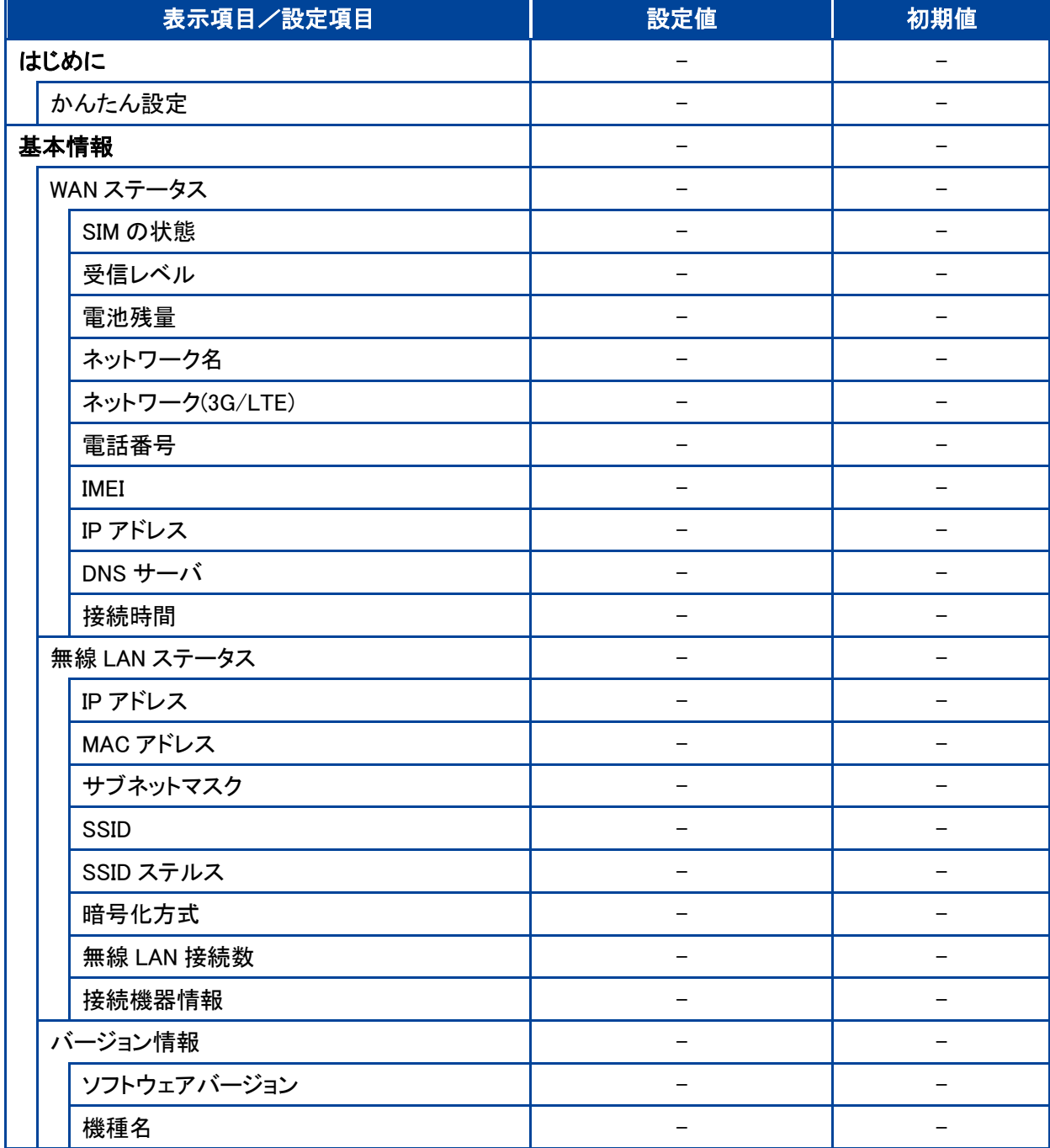

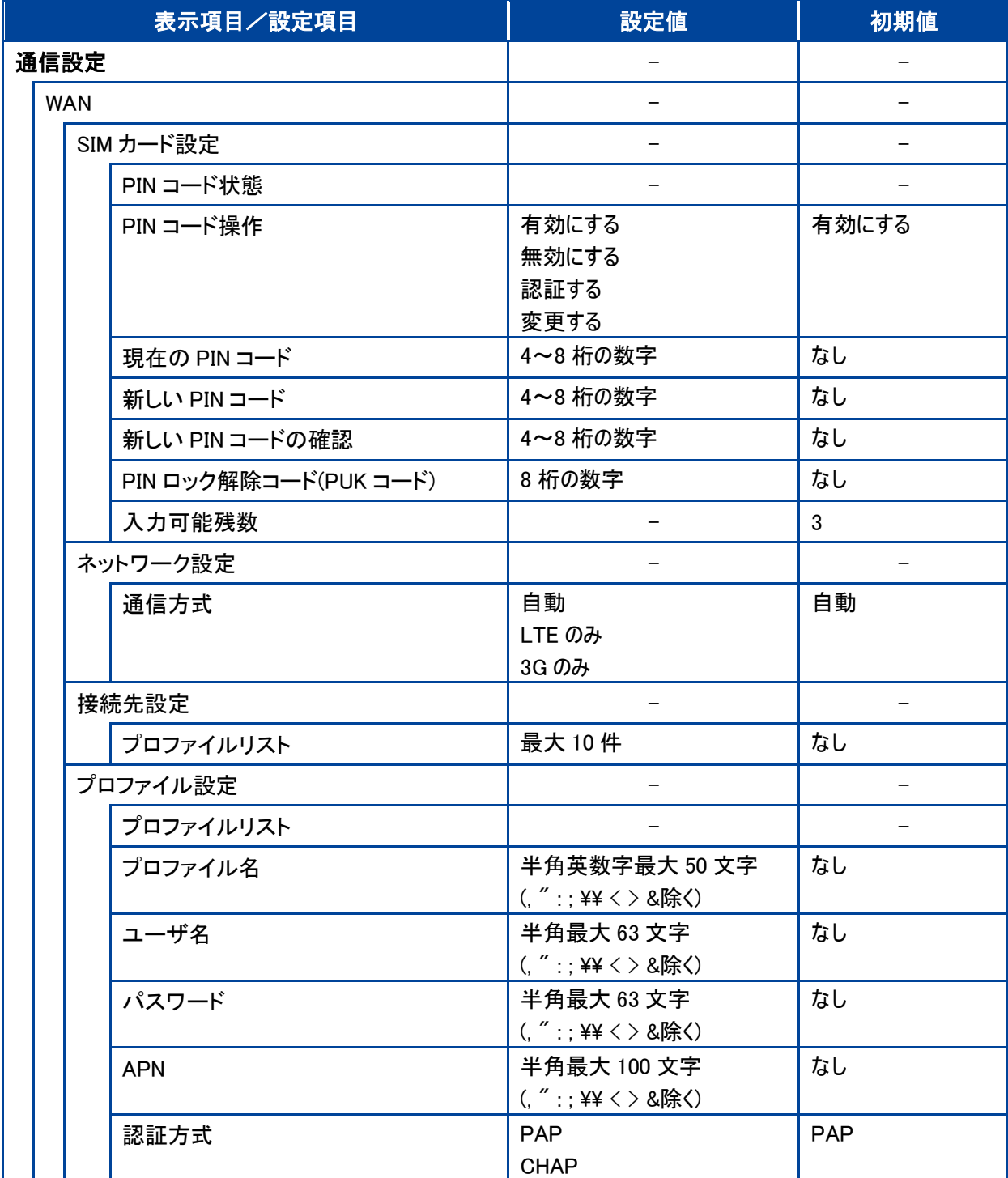

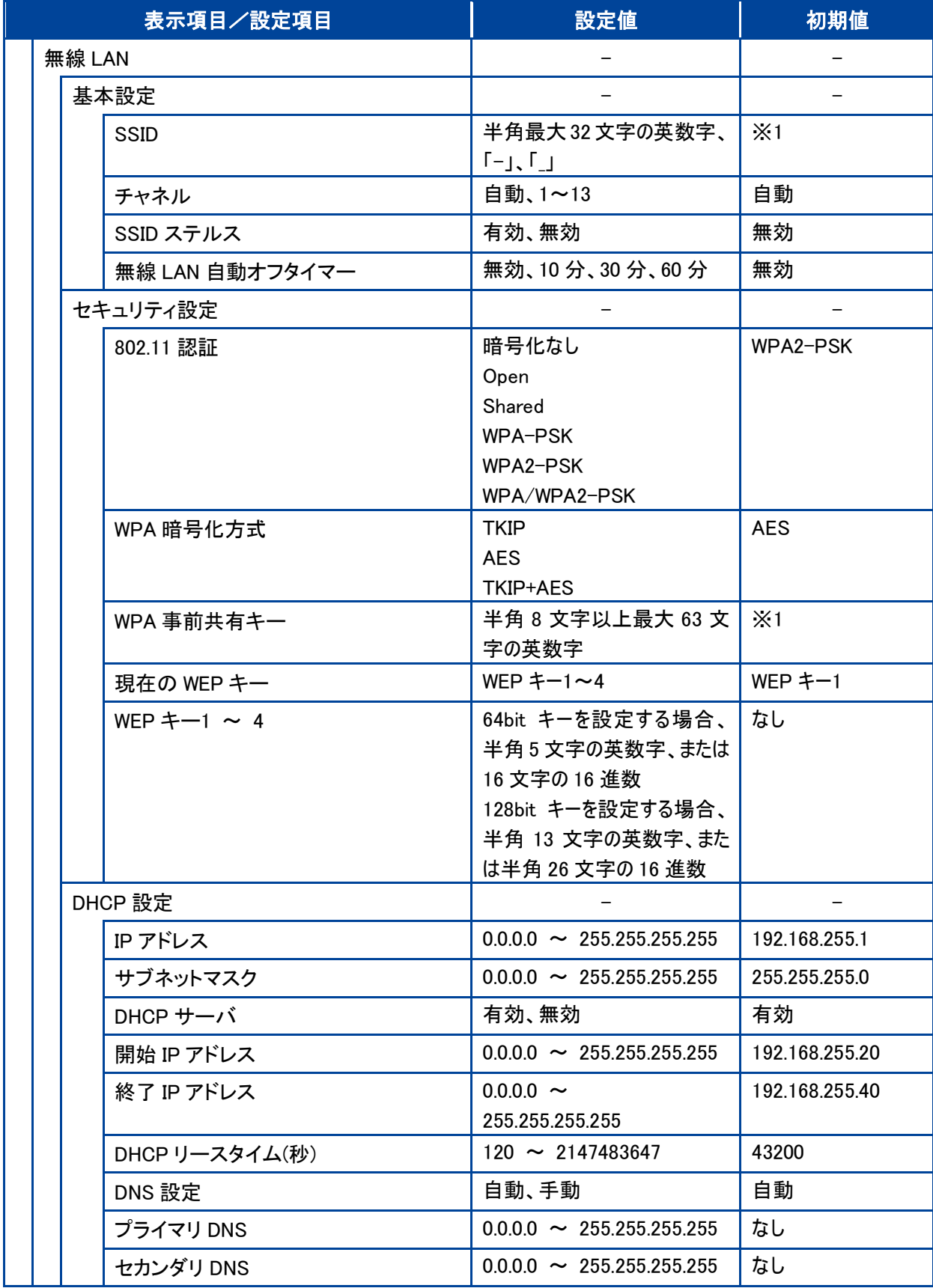

※1:お買い上げ時の設定については、本製品裏面のシールを参照してください。

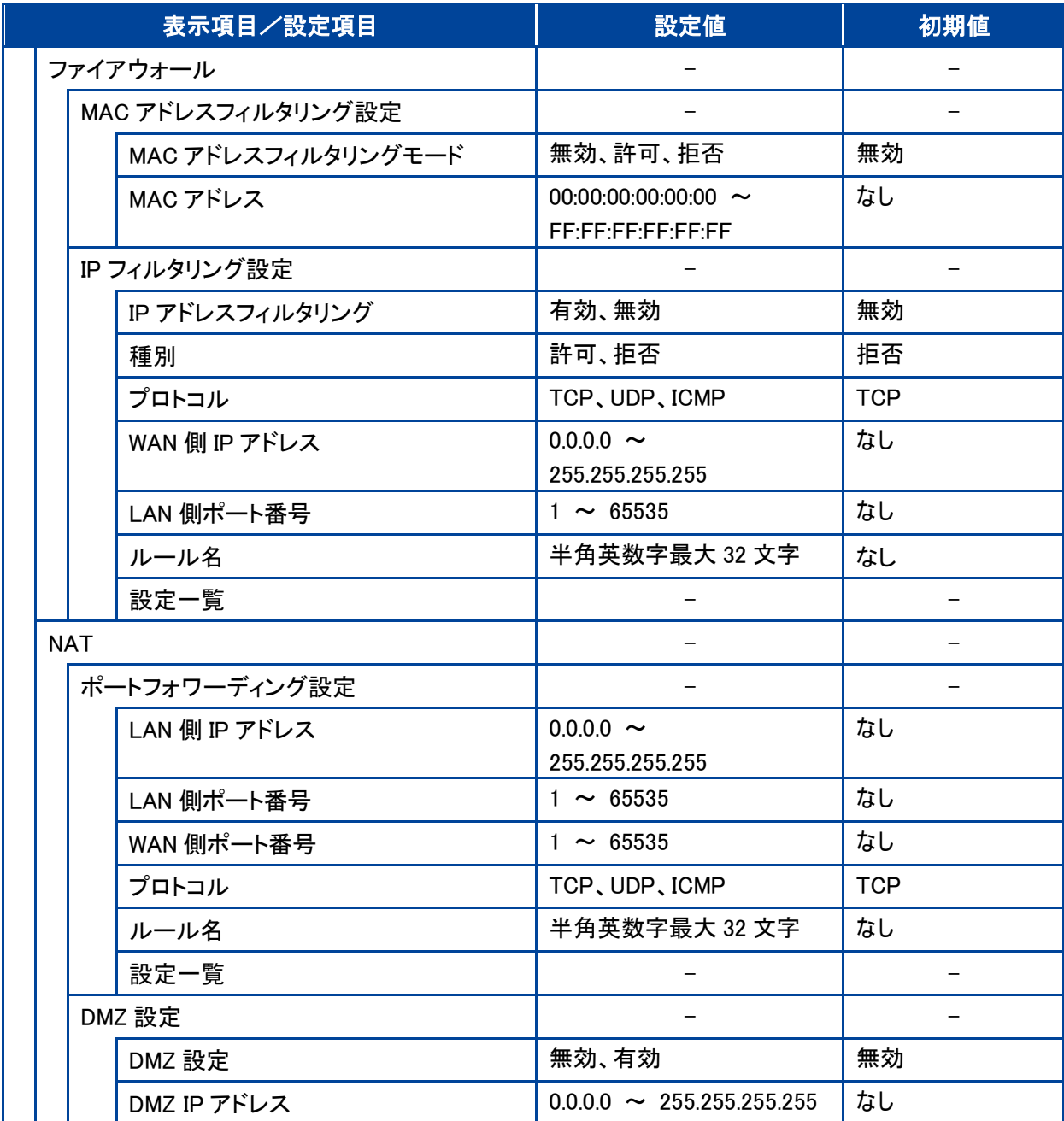

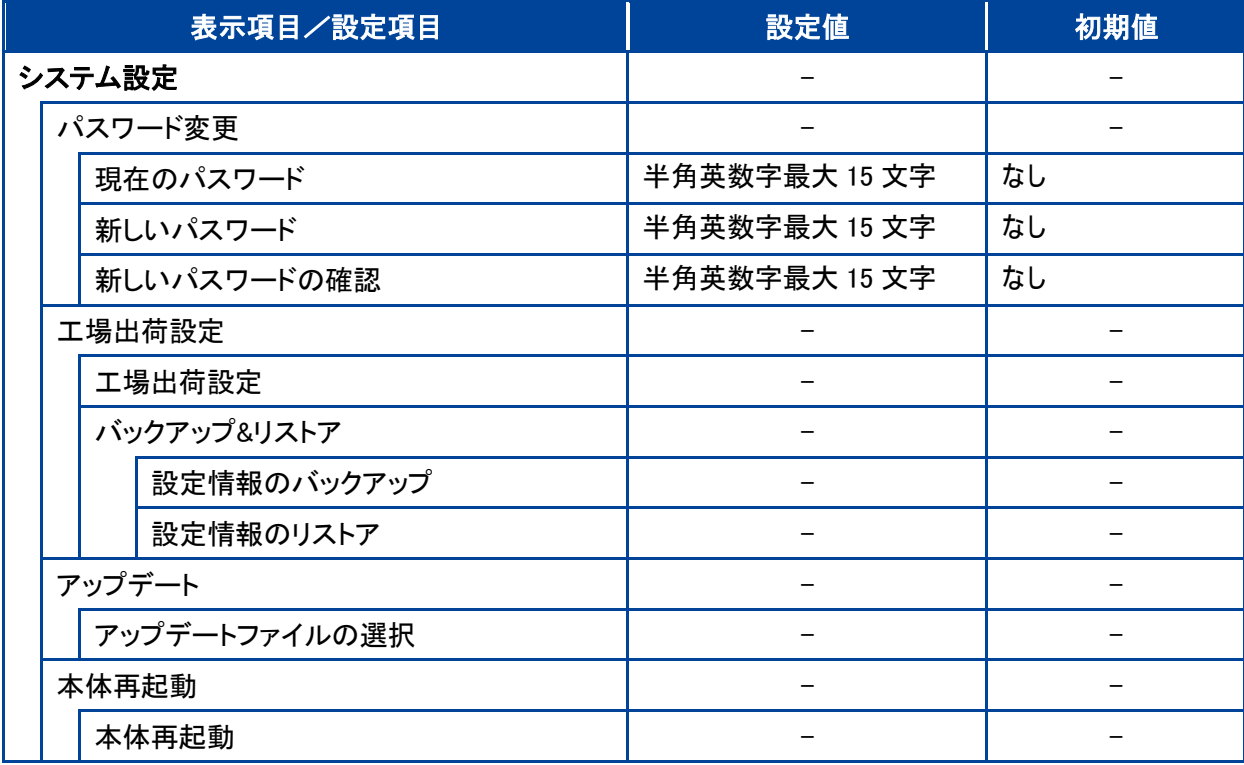